УДК 631.3:331.45:681.84/.85

05.00.00 Технические науки

#### **СРАВНЕНИЕ СПЕКТРОГРАММ НАИБОЛЕЕ АКУСТИЧЕСКИ НАГРУЖЕННЫХ РЕЖИМОВ РАБОТЫ КОМБАЙНОВ**

Гайда Анна Станиславовна аспирантка SPIN-код 8695-2067 *Луганский государственный аграрный университет, Луганск, Украина*

Метод конечных элементов (МКЭ) на сегодня является стандартным методом акустического анализа. Идеология МКЭ - это нахождение решения функции на максимально допустимом множестве кусочно-непрерывных функций, определенных на допустимом числе подобластей. Количество подобластей имеет конечное значение, а неизвестная непрерывная величина аппроксимируется на каждом элементе полиномом, который приобретает определенные значения в узлах. Полиномы разные, но воспроизводят непрерывность общей величины вдоль своих границ. При этом по техническим особенностям расчетного процесса, нужна минимизация количества полиномов по критерию допустимой точности. В выбранной модели программы COMSOL Multiphysics исследуемый диапазон частот образован суммой 10 отрезков (поддиапазонов). Такой поддиапазон является минимальным дискретным значением при определенных условиях расчета. То есть, полученное расчетное значение на этом поддиапазоне можно рассматривать как результат расчета путем использования полосового фильтра с шириной пропускания 35 Гц. На основе этого анализа делается вывод об изменении состояния шумовой нагрузки на комбайнера относительно предыдущего измерения по нормативной методике. В дальнейшем, если найдено изменение состояния шумовой нагрузки, выполняются уточняющие измерения. На основе этих измерений руководителю предприятия даются рекомендации или по проверке заявленных акустических характеристик агрегатов и механизмов комбайна, или в отношении проверки акустических решений путей передачи структурного шума (шума от агрегатов, который передается в кабину по корпусу конструкции комбайна), или же по проверке шумоизоляции кабины

Ключевые слова: ШУМ, СЕЛЬСКОЕ ХОЗЯЙСТВО, КОМБАЙНЫ, АКУСТИКА, АНАЛИЗ, РАСЧЁТЫ

**Doi: 10.21515/1990-4665-121-078** 

UDС 631.3:331.45:681.84/.85

Engineering sciences

#### **COMPARISON OF SPECTROGRAMS OF THE MOST ACOUSTICALLY LOADED MODES OF OPERATION OF HARVESTERS**

Hayda Anna Stanislavovna postgraduate RSCI SPIN-code 8695-2067 *Luhansk State Agrarian University, Luhansk, Ukraine*

Nowadays the method of finite elements (MFE) is a standard method of acoustic analysis. It consists in finding the solution of the function on the maximum allowable quantity of piecewise continuous functions that are determined in allowed number of subdomains. The number of sub-domains has a finite value but an unknown continuous value is approximated by the polynomial on each element that acquires specific values in the nodes. Polynomials can be various but all of them produce continuity of total value along its limits. Herewith because of technical features of the calculation process minimization of numbers of polynomials is required according to the criterion of acceptable precision. In the chosen COMSOL Multiphysics program model the range of frequencies under analysis is the result of the sum of 10 segments (sub-ranges). Such a sub-range is a minimal discrete value in certain conditions of calculation. Thus, the calculated value on this subrange can be considered as the result of calculation by means of using the band-pass filter with 35 Hz bandwidth. Because of this, we can draw a conclusion about changing the state change of the noise exposure on the combine operator with respect to the previous measurement according to the regulatory methodology. Hereinafter if the stated change of the noise exposure is found, measurements that are more precise are taken. On the basis of these measurements the head of the company receives recommendations either on verification of stated acoustic characteristics of devices and mechanisms of a harvester or on verification of acoustic ways of transmission of structural noise (noise created by devices that penetrates into the booth through the combine body), or on verification of noise isolation of the booth

Keywords: NOISE, AGRICULTURE, HARVESTERS, ACOUSTICS, ANALYSIS, CALCULATIONS

Метод конечных элементов (МКЭ) на сегодня является стандартным методом акустического анализа. Особенности его применения исследованы рядом работ [1; 2; 3; 4; 5; 6; 7; 8; 9; 10]. Отметим, что идеология МКЭ – это нахождение решения функции на максимально допустимом множестве кусочно-непрерывных функций, определенных на допустимом числе подобластей. То есть, для определения непрерывной функции строится дискретная модель, в которой геометрия воспроизведена в последовательности область – подобласть (элемент). Подобласти между собой имеют общие узловые точки. Количество подобластей имеет конечное значение, а неизвестная непрерывная величина аппроксимируется на каждом элементе полиномом, который приобретает определенные значения в узлах. Полиномы разные, но воспроизводят непрерывность общей величины вдоль своих границ. При этом по техническим особенностям расчетного процесса, нужна минимизация количества полиномов по критерию допустимой точности.

Таким образом, например, для тонких твердых пластин и стандартизированного значение уровня звукового давления 94 дБ (1 Па давления) для площади поверхности 1 м<sup>2</sup> структурной модели с помощью МКЭ можем получить описание колебаний по дискретизированной сетке узлов.

Исходя из сказанного, определим соответствие исследуемой модели по программе COMSOL Multiphysics (модель Car Interior) результатам измерений шумомером в кабине комбайна. Для этого обсчитаем уровень звукового давления в октавной полосе и сравним его с ранее приведенными значениями согласно режимам работы комбайна R1-R6.

Отметим следующее: в выбранной модели программы COMSOL Multiphysics исследуемый диапазон частот образован суммой 10 отрезков (поддиапазонов). Такой поддиапазон является минимальным дискретным значением при определенных условиях расчета. То есть, полученное расчетное значение на этом поддиапазоне можно рассматривать как результат расчета путем использования полосового фильтра с шириной пропускания 35 Гц. Для сходимости результатов такой фильтр должен соответствовать принципам расчета при использовании стандартных октавных и долеоктавних фильтров. Поэтому полученное для поддиапазона значение уровня звукового давления является результатом усреднений на этом отрезке частоты. Поскольку график в данном случае образован отрезками прямых линий, для усреднений могут быть использованы точка в начале отрезка (шага расчета) и конечная точка этого отрезка. При этом оба значения уровня звукового давления учитываются как два измерения в одной точке для одного и того же значения частотной полосы. В дальнейшем, для определения уровня звукового давления на всем диапазоне (для всей октавной полосы, разделенной шагами расчета) используется стандартная формула логарифмического добавления уровней звукового давления согласно разным частотным полосам.

То есть, согласно стандарту «ГОСТ 12.1.027-80. ССБТ. Шум. Определение шумовых характеристик источников шума в реверберационном помещении. Технический метод» [11] обсчитаем средние значения уровней звукового давления в соответствующих диапазонах, равных шагу расчета (35 Гц), а затем воспользуемся формулой стандарта «ГОСТ 12.4.095-80 Машины сельскохозяйственные самоходные. Методы определения вибрационных и шумовых характеристик» [12] для расчета уровня звукового давления во всей октавной полосе.

Определим средний уровень звукового давления как:

$$
L_{cp.} = 10 \cdot log 10 \left( \frac{1}{n} \cdot \sum_{n=1}^{n} (10^{0.1 \cdot L_i}) \right), (1)
$$

где n - количество измерений в выбранном интервале частот;  $L_i$  значения уровней звукового давления по замерам, дБ; L ср. - среднее значение уровня звукового давления в выбранном интервале частот.

По аналогии с формулой 1 приложения 2 «ГОСТ 12.4.095-80 ГОСТ 12.4.095-80 Машины сельскохозяйственные самоходные. Методы определения вибрационных и шумовых характеристик» [12] обозначим уровень звукового давления в октавной полосе как:

## $L_{\text{normal}} = 10 \cdot \log 10 \left( \sum_{z=1}^{m} (10^{0.1 \cdot L_{\text{Cepz}}} ) \right) (2)$

где L<sub>серz.</sub> - среднее значение уровня звукового в выбранном интервале частот соответствующей октавы; m - количество равных интервалов частот, на которые разбита октава.

Тогда, октавная полоса со среднегеометрической частотой 500 Гц примерно образована суммой следующих интервалов частот:

(360-395) Гц, (395-430) Гц, (430-465) Гц, (465-500) Гц, (500-535) Гц, (535-

570) Гц, (570-605) Гц, (605-640) Гц, (640-675) Гц, (675-710) Гц.

Далее рассмотрим следующее. Проводимые измерения с помощью шумомера по наиболее нагруженному (F11, F12, F13) акустическому режиму R4 (скорость барабана обмолота 1240 об / мин., скорость мотовила 18 об/мин) и экспериментальному (F20, F21, F22) режиму R7 (скорость барабана обмолота 1240 об/мин., скорость мотовила 18 об / мин, двери кабины открыты). Необходимым условием являются следующие значения измерений: по режиму R1 (скорость барабана обмолота 1090 об./мин., скорость мотовила 18 об./мин.); значение измерений по режиму R2 (скорость барабана обмолота 1090 об./мин., скорость мотовила 36 об./мин.); значение измерений по режиму R3 (скорость барабана обмолота 1090 об./мин., скорость мотовила 46 об./мин.); значение измерений по режиму R4 (скорость барабана обмолота 1240 об./мин., скорость мотовила 18 об./мин.); значение измерений по режиму R5 (скорость барабана обмолота 1240 об./мин., скорость мотовила 36 об./мин.); значение измерений по режиму R6 (скорость барабана обмолота1240 об./мин., скорость мотовила 46 об./мин.). На базе режима R4 создан режим R7 (скорость барабана обмолота – 1240 об/мин., скорость мотовила – 18 об/мин., двери кабины открыты). На измерении F12 (режим R4) и на измерении F22 (режим R7) сделаны соответствующие аудиозаписи в кабине комбайна (f12 и f22).

Из четырех временных характеристик измерений выберем для исследования следующие: Slow –ю медленно, Fast – быстро, Impulse – импульс. Приведем файлы измерений F12 и F22 в виде:

F12

Интервал:; 0:01:03;

УЗД в октавах;

;31.5;63.0;125;250;500;1k;2.0k;4.0k;8.0k;16k;

Slow;99.83;88.39;86.81;78.84;81.46;70.48;68.89;65.16;56.70;47.41; Fast;100.81;89.13;88.61;80.58;83.05;70.48;69.44;65.63;58.20;47.77; Imp;102.02;89.84;89.32;80.78;83.88;70.71;69.68;66.39;59.00;48.36; Корр. уровни;

;C;A;Z;

Slow;103.43;80.44;108.72;

F22

Интервал:; 0:01:03;

УЗД в октавах;

;31.5;63.0;125;250;500;1k;2.0k;4.0k;8.0k;16k;

Slow;97.13;90.03;92.98;87.43;85.25;79.33;76.86;74.38;70.91;67.14; Fast;98.98;92.94;93.09;87.74;85.99;79.71;77.10;74.41;71.71;68.02;

Imp;99.50;92.90;94.40;88.24;85.80;79.61;76.89;74.23;71.55;67.95;

Корр. уровни;

;C;A;Z;

Slow;99.64;86.46;102.85;

Согласно пункта 3, таблицы 3 методических указаний [13] установлены следующие среднегеометрические и граничные частоты октавных полос (таблица 1)

| Среднегеометрические частоты,<br>Γц | Граничные частоты, Гц |         |  |
|-------------------------------------|-----------------------|---------|--|
|                                     | Нижние                | Верхние |  |
| 31,5                                | 22,4                  | 45      |  |
| 63                                  | 45                    | 90      |  |
| 125                                 | 90                    | 180     |  |
| 250                                 | 180                   | 355     |  |
| 500                                 | 355                   | 710     |  |
| 1000                                | 710                   | 1400    |  |
| 2000                                | 1400                  | 2800    |  |
| 4000                                | 2800                  | 5600    |  |
| 8000                                | 5600                  | 11200   |  |

Таблица 1 - Граничные и среднегеометрические частоты октавных полос

То есть, в диапазоне частот от 355 до 710 Гц для определенного режима R4 имеется превышение уровней звукового давления дБ, что и является возможной причиной превышения уровня звука в дБА. Отметим, что поскольку преобразования dBSPL в dBFS происходит без специальных корректирующих плагинов на частотную характеристику А и в соответствии с пунктом 3 документа [14] разрешенный входящий максимальный сигнал составляет -9 dBfs от разрешенного максимального уровня программного сигнала (т.е. от 96 дБ) получим, что максимальный сигнал записанного измерения шума в шкале dBFS будет определен как -9 dB. Заметим еще, что наиболее близкой из трех характеристик (Slow медленно, Fast – быстро, Impulse – импульс) по скорости усреднения к интервалу дискретизации программы Audacity является характеристика Impulse, поскольку время усреднения согласно [15] составляет 35 мс против 125 мс (Fast) и 1 с (Slow). То есть, в отличие от стандартного использования режима "медленно" согласно [12] более целесообразно

использовать записанные значения на характеристике "импульс", учитывая к тому же их несколько больший уровень.

Программа Audacity позволяет производить экспорт данных построенного спектра в формат .txt. Данные по этим файлами f12spectrum.txt и f22spectrum.txt используем для расчетов уровней электрического сигнала в октавных полосах и сравнений с измеренными уровнями звукового давления. Также отметим, что программа Audacity по условиям воспроизведения спектра (файлы приложения № f12spectrum.txt и f22spectrum.txt) разбивает весь диапазон частот на отрезки (поддиапазоны, шаги расчета) величиной в 21,533203 Гц. Но, вследствие неравномерности ЧХ выбранного микрофона и других погрешностей, необходимо ограничиться частотами до 1400 Гц. Для вычислений рассмотрели соответствующие аудиофайлы f12 «Енисей 9502 и f22 «Енисей 950». Аудиофайлы оцифрованы с частотой 44100 Гц, разрядность – 16 bit. Принцип построения спектра (рисунок 1) – быстрое преобразование Фурье, окно Ханинга.

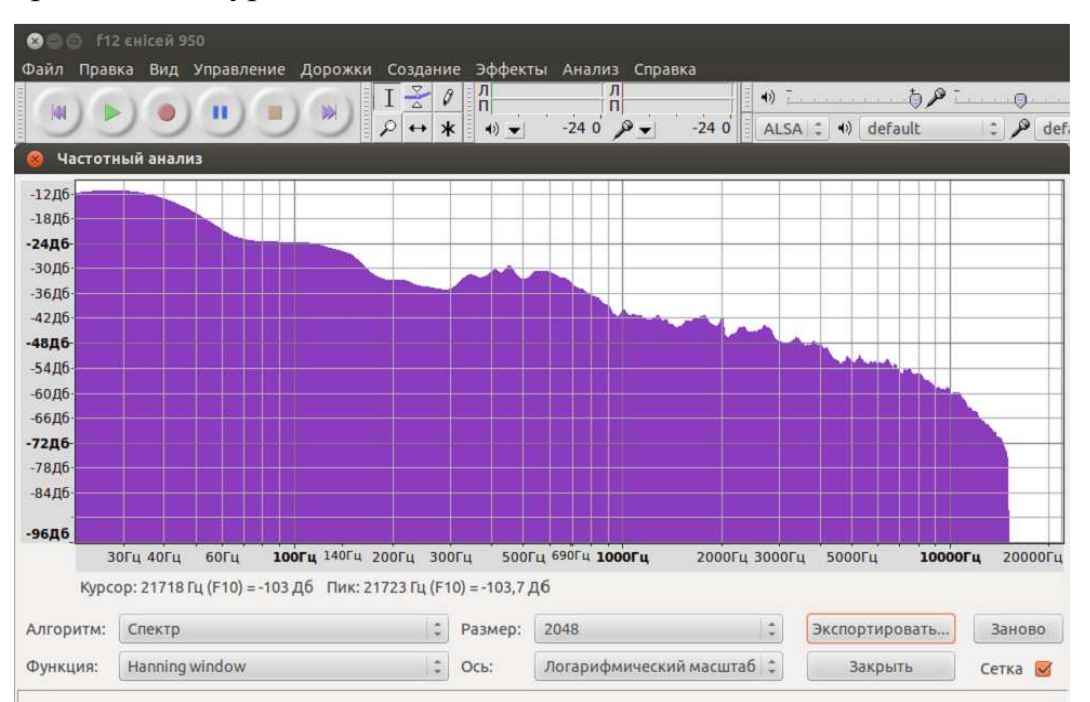

Рисунок 1 - Спектр аудиосигнала f12 «Енисей КЗС 950»

Сравним (таблица 2) данные из файла спектра аудиозаписи звука (исполненного одновременно с измерением F12) и значение Impulse того же измерения F12.

Таблица 2 - Сравнение расчетов по сетке dBFS для аудиосигнала f12 и измерений F12 по сетке dBSPL

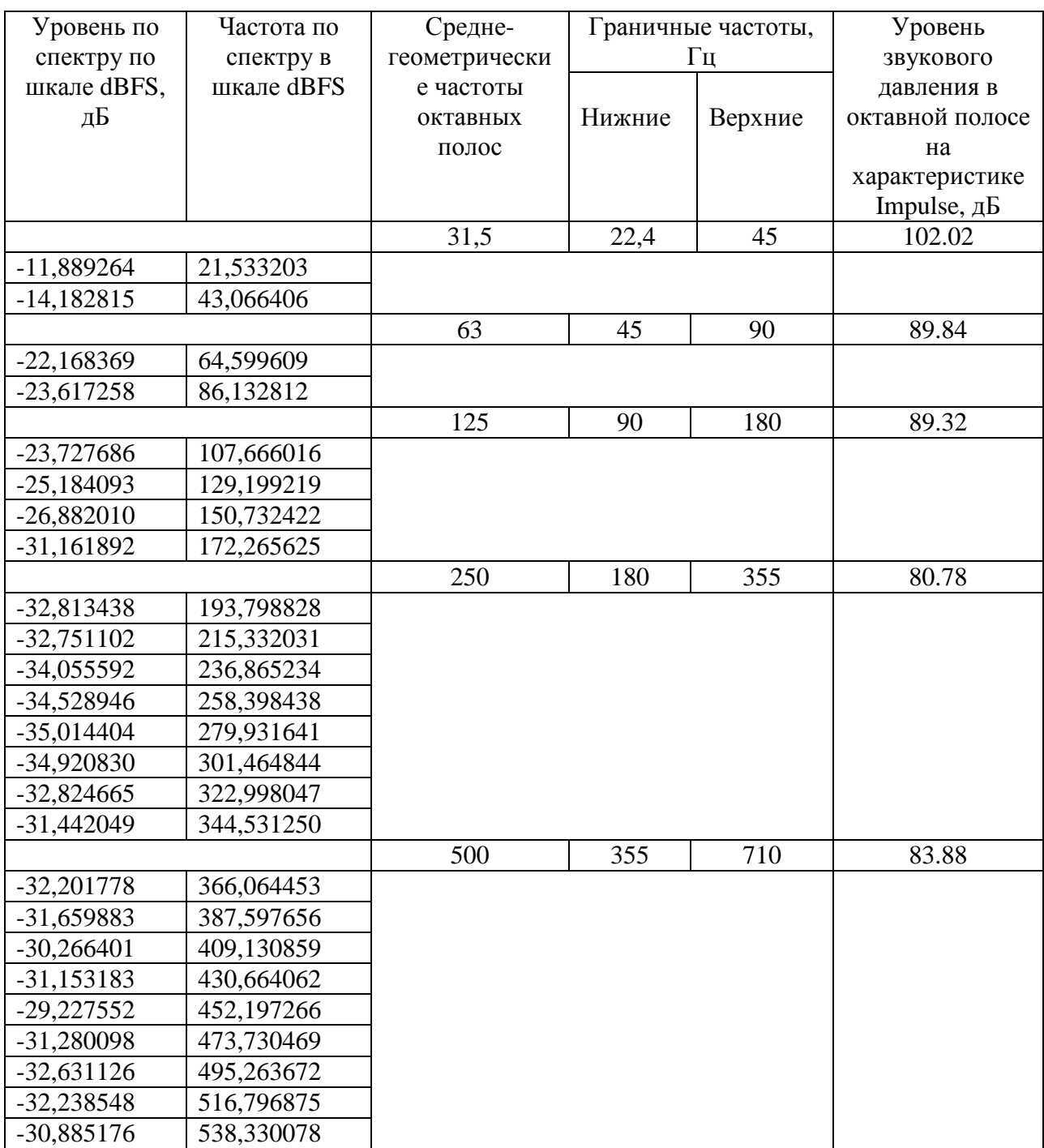

## Продолжение таблицы 2

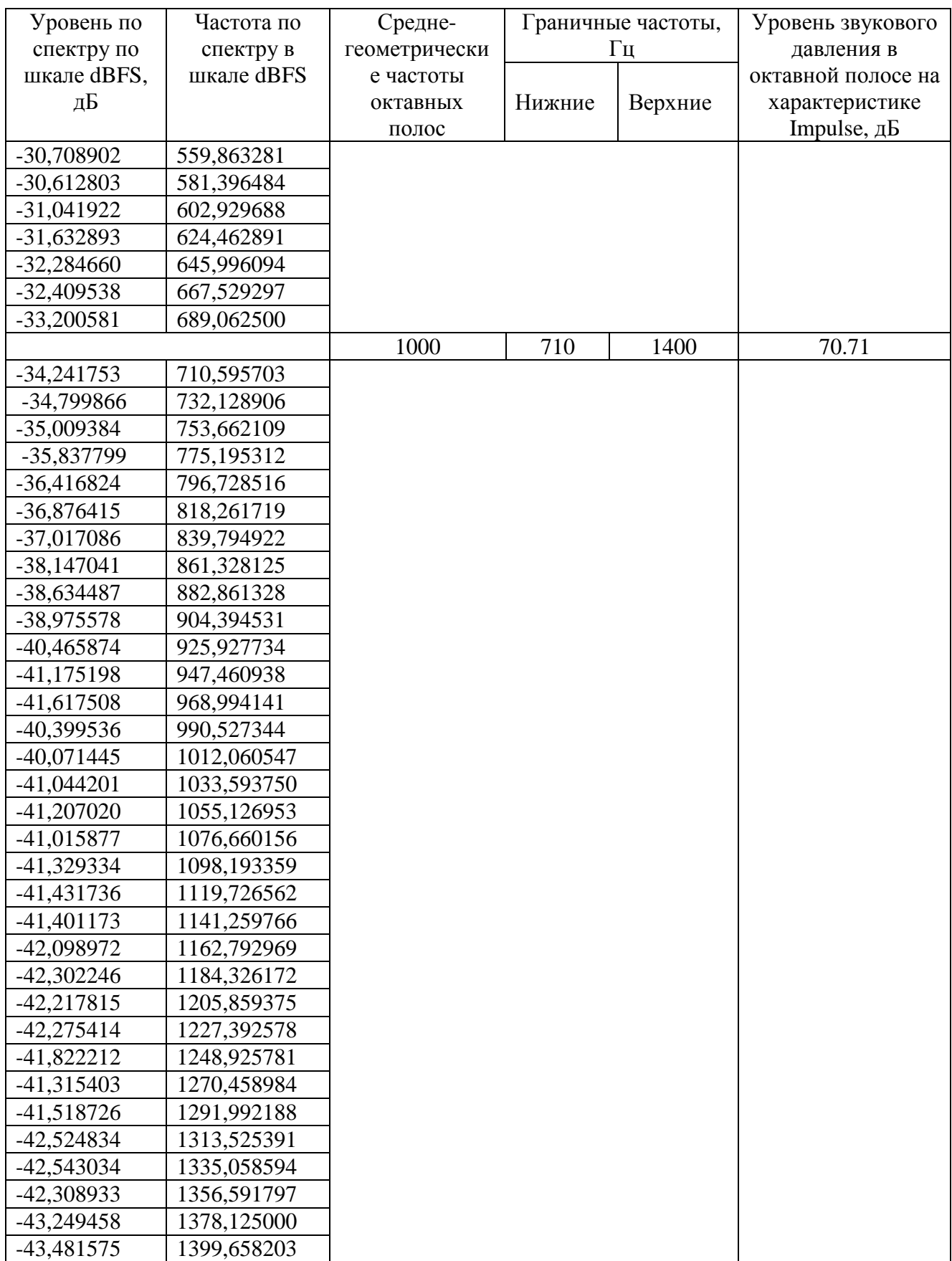

По таблице 2 количество поддиапазонов величине 21.53Гц составляет:

а) для октавной полосы со среднегеометрической частотой 31.5 Гц - 1 отрезок;

б) для октавной полосы со среднегеометрической частотой 63 Гц - 1 отрезок;

в) для октавной полосы со среднегеометрической частотой 125 Гц - 3 отрезка;

г) для октавной полосы со среднегеометрической частотой 250 Гц - 7 отрезков;

д) для октавной полосы со среднегеометрической частотой 500 Гц - 15 отрезков;

е) для октавной полосы со среднегеометрической частотой 1000 Гц - 32 отрезка.

В дальнейшем воспользуемся схемой расчета уровней dBFS в октавных полосах, которая выше использовалась для расчета результатов для модели COMSOL Multiphysics.

То есть, для каждой октавной полосы:

1) обсчитаем уровни в середине шагов расчета (поддиапазонов частот величиной 21.53 Гц) по формуле (1)

2) обсчитаем уровень звукового давления в октавной полосе путем логарифмического добавления по формуле (2).

Обозначим пары значений по своим отрезками в диапазоне частот от 21.53 Гц до 1399.66 Гц:

 $A = (11.89 \ 14.18); B = (22.17 \ 23.62); C1 = (23.73 \ 25.18);$  $C2 = (25.18 \ 26.88); C3 = (26.88 \ 31.16); D1 = (32.81 \ 32.75);$  $D2 = (32.75 \, 34.06)$ ;  $D3 = (34.06 \, 34.53)$ ;  $D4 = (34.53 \, 35.01)$ ;  $D5 = (35.01 \, 34.92)$ ;  $D6 = (34.92 \, 32.83)$   $D7 = (32.83 \, 31.44)$ ;  $Y1 = (32.20 \text{ } 31.66)$ ;  $Y2 = (31.66 \text{ } 30.27)$ ;  $Y3 = (30.27 \text{ } 31.15)$ ;

Y4 = (31.15 29.23); Y5 = (29.23 31.28); Y6 = (31.28 32.63); Y7 = (32.63 32.24); Y8 = (32.24 30.89); Y9 = (30.89 30.71); Y10 = (30.71 30.61); Y11 = (30.61 31.04); Y12 = (31.04 31.63); Y13 = (31.63 32.29); Y14 = (32.29 32.41); Y15 = (32.41 33.2); F1 = (34.24 34.8); F2 = (34.8 35.01); F3 = (35.01 35.84); F4 = (35.84 36.42); F5 = (36.42 36.88); F6 = (36.88 37.02); F7 = (37.02 38.15); F8 = (38.15 38.63); F9 = (38.63 38.98); F10 = (38.98 40.47); F11 = (40.47 41.18); F12 = (41.18 41.62); F13 = (41.62 40.4); F14 = (40.4 40.07); F15 = (40.07 41.04); F16 = (41.04 41.21); F17 = (41.21 41.02); F18 = (41.02 41.33); F19 = (41.33 41.43); F20 = (41.43 41.4); F21 = (41.4 42.1); F22 = (42.1 42.3); F23 = (42.3 42.22); F24 = (42.22 42.28); F25 = (42.28 41.82); F26 = (41.82 41.32); F27 = (41.32 41.52); F28 = (41.52 42.53); F29 = (42.53 42.54); F30 = (42.54 42.31); F31 = (42.31 43.25); F32 = (43.25 43.48).

Расчеты выполним в программе SMath Studio. Расчет уровней dBFS аудиосигнала f12 в октавных полосах.

А:= (11.89 14.18) В:= (22.17 23.62) С1:= (23.73 25.18) С2:= (25.18 26.88)

C3:=  $(26.88 \text{ } 31.16) \text{ D1}$ :=  $(32.81 \text{ } 32.75) \text{ D2}$ :=  $(32.75 \text{ } 34.06) \text{ D3}$ :=  $(34.06 \text{ } )$ 34.53)

D4:=  $(34.53 \ 35.01)$  D5:=  $(35.01 \ 34.92)$  D6:=  $(34.92 \ 32.83)$  D7:=  $(32.83)$ 31.44)

a:= 1..2 b:= 1..2 c:= 1..2 d:= 1..2 LP1:= Xa LP2:= X b  
Xa:= 10·log10
$$
\left(\frac{1}{2} \cdot \sum_{a=1}^{2} (10^{0.1 \cdot A_{1a}})\right)
$$
Xb:= 10·log10 $\left(\frac{1}{2} \cdot \sum_{b=1}^{2} (10^{0.1 \cdot B_{1b}})\right)$   
Xc1:= 10·log10 $\left(\frac{1}{2} \cdot \sum_{c=1}^{2} (10^{0.1 \cdot C1_{1c}})\right)$ 

http://ej.kubagro.ru/2016/07/pdf/78.pdf

$$
Xc2:=10 \cdot log 10 \left(\frac{1}{2} \cdot \sum_{c=1}^{2} \left(l0^{0,1C2_{1c}}\right)\right) Xc3:=10 \cdot log 10 \left(\frac{1}{2} \cdot \sum_{c=1}^{2} \left(l0^{0,1C3_{1c}}\right)\right)
$$
  
\n
$$
Xd1:=10 \cdot log 10 \left(\frac{1}{2} \cdot \sum_{d=1}^{2} \left(l0^{0,1D1_{1d}}\right)\right)
$$
  
\n
$$
Xd2:=10 \cdot log 10 \left(\frac{1}{2} \cdot \sum_{d=1}^{2} \left(l0^{0,1D4_{1d}}\right)\right) Xd3:=10 \cdot log 10 \left(\frac{1}{2} \cdot \sum_{d=1}^{2} \left(l0^{0,1D3_{1d}}\right)\right)
$$
  
\n
$$
Xd4:=10 \cdot log 10 \left(\frac{1}{2} \cdot \sum_{d=1}^{2} \left(l0^{0,1D4_{1d}}\right)\right)
$$
  
\n
$$
Xd5:=10 \cdot log 10 \left(\frac{1}{2} \cdot \sum_{d=1}^{2} \left(l0^{0,1D5_{1d}}\right)\right) Xd6:=10 \cdot log 10 \left(\frac{1}{2} \cdot \sum_{d=1}^{2} \left(l0^{0,1D6_{1d}}\right)\right)
$$
  
\n
$$
Xd7:=10 \cdot log 10 \left(\frac{1}{2} \cdot \sum_{d=1}^{2} \left(l0^{0,1D7_{1d}}\right)\right)
$$
  
\n
$$
WI:= (Xc1 Xc2 Xc3) W2:= (Xd1 Xd2 Xd3 Xd4 Xd6 Xd7)
$$
  
\n
$$
t1:= 1...3 t2:= 1...7 t3:= 1...3
$$
  
\n
$$
LP3:=10 \cdot log 10 \left(\sum_{t=1}^{3} \left(l0^{0,1W3_{1t3}}\right)\right)
$$
  
\n
$$
W3:= (Xb LP3 LP4)
$$
  
\n
$$
LP5:= 10 \cdot log 10 \left(\sum_{t=1}^{3} \left(l0^{0,1W3_{1t3}}\right)\right)
$$

LP1 = 13.1842 LP2 = 22.9552 LP3 = 32.0092 LP4 = 42.3332 LP5 = 42.7643

Y1:= (32.20 31.66) Y2:= (31.66 30.27) Y3:= (30.27 31.15) Y4:= (31.15 29.23)

Y5:= (32.20 31.66)

Y6:= (31.28 32.63) Y7:= (32.63 32.24) Y8:= (32.24 30.71) Y9:= (30.89 30.71)

Y<sub>10</sub>:= (30.71 30.61)

Y11:= (30.61 31.04) Y12:= (31.04 31.63) Y13:= (31.63 32.29) Y14:= (32.29 32.41)

Y15:= (32.41 33.2)

F1:=  $(32.24 \t34.8)$  F2:=  $(34.8 \t35.01)$  F3:=  $(35.01 \t35.84)$  F4:=  $(35.84 \t)$ 36.42)

 $F5:=(36.42, 36.88)$ 

F6:=  $(36.88 \t37.02)$  F7:=  $(37.02 \t38.15)$  F8:=  $(38.15 \t38.63)$  F9:=  $(38.63 \t38.63)$ 38.98)

F10:= (38.98 40.47)

F11:=  $(40.47 \, 41.18)$  F12:=  $(41.18 \, 41.62)$  F13:=  $(41.62 \, 40.4)$  F14:=  $(40.4$ 40.07)

 $F15:=(60.07, 41.04)$ 

F16:= (41.04 41.21) F17:= (41.21 41.02) F18:= (41.02 41.33) F19:= (41.33 41.43)

 $F20:=(41.43, 41.4)$ 

F21:=  $(41.4 \t42.1)$  F22:=  $(42.1 \t42.3)$  F23:=  $(42.3 \t42.22)$  F24:=  $(42.22 \t42.22)$ 42.28)

F25:= (42.28 41.82)

F26:= (41.82 41.32) F27:= (41.32 41.52) F28:= (41.52 42.53) F29:= (42.53 42.54)

F30:= (42.54 42.31) F31:= (42.31 43.25) F32:= (43.25 43.48)

 $y:= 1..2$  f: = 1..2 t4:= 1..15 t5:= 1..32

$$
Xy1:=10 \cdot log 10 \left(\frac{1}{2} \cdot \sum_{y=1}^{2} \left(10^{0,1^{y}1_{1y}}\right)\right) Xy2:=10 \cdot log 10 \left(\frac{1}{2} \cdot \sum_{y=1}^{2} \left(10^{0,1^{y}2_{1y}}\right)\right)
$$
  
\n
$$
Xy3:=10 \cdot log 10 \left(\frac{1}{2} \cdot \sum_{y=1}^{2} \left(10^{0,1^{y}3_{1y}}\right)\right)
$$
  
\n
$$
Xy4:=10 \cdot log 10 \left(\frac{1}{2} \cdot \sum_{y=1}^{2} \left(10^{0,1^{y}4_{1y}}\right)\right) Xy5:=10 \cdot log 10 \left(\frac{1}{2} \cdot \sum_{y=1}^{2} \left(10^{0,1^{y}5_{1y}}\right)\right)
$$
  
\n
$$
Xy6:=10 \cdot log 10 \left(\frac{1}{2} \cdot \sum_{y=1}^{2} \left(10^{0,1^{y}6_{1y}}\right)\right)
$$

$$
Xy7:=10 \cdot log_{10}\left(\frac{1}{2} \cdot \sum_{y=1}^{2} \left(10^{0,1^{x}y} \right)\right) Xy8:=10 \cdot log_{10}\left(\frac{1}{2} \cdot \sum_{y=1}^{2} \left(10^{0,1^{x}y} \right)\right)
$$
  
\n
$$
Xy9:=10 \cdot log_{10}\left(\frac{1}{2} \cdot \sum_{y=1}^{2} \left(10^{0,1^{x}y} \right)\right)
$$
  
\n
$$
Xy10:=10 \cdot log_{10}\left(\frac{1}{2} \cdot \sum_{y=1}^{2} \left(10^{0,1^{x}y} \right)\right) Xy11:=10 \cdot log_{10}\left(\frac{1}{2} \cdot \sum_{y=1}^{2} \left(10^{0,1^{x}y} \right)\right)
$$
  
\n
$$
Xy12:=10 \cdot log_{10}\left(\frac{1}{2} \cdot \sum_{y=1}^{2} \left(10^{0,1^{x}y} \right)\right)
$$
  
\n
$$
Xy13:=10 \cdot log_{10}\left(\frac{1}{2} \cdot \sum_{y=1}^{2} \left(10^{0,1^{x}y} \right)\right) Xy14:=10 \cdot log_{10}\left(\frac{1}{2} \cdot \sum_{y=1}^{2} \left(10^{0,1^{x}y} \right)\right)
$$
  
\n
$$
Xy15:=10 \cdot log_{10}\left(\frac{1}{2} \cdot \sum_{y=1}^{2} \left(10^{0,1^{x}y} \right)\right)
$$

W4:= (Xy1 Xy2 Xy3 Xy4 Xy5 Xy6 Xy7 Xy8 Xy9 Xy10 Xy11 Xy12 Xy13 Xy14 Xy15)

$$
LP6 := 10 \cdot \log 10 \left( \sum_{t=1}^{15} \left( 10^{0.1 \cdot W 4_{1t4}} \right) \right) \text{LP6} = 43.2455
$$
\n
$$
Xf1 := 10 \cdot \log 10 \left( \frac{1}{2} \cdot \sum_{t=1}^{2} \left( 10^{0.1 \cdot F1_{1f}} \right) \right) \text{Xf2} := 10 \cdot \log 10 \left( \frac{1}{2} \cdot \sum_{t=1}^{2} \left( 10^{0.1 \cdot F2_{1f}} \right) \right)
$$
\n
$$
Xf3 := 10 \cdot \log 10 \left( \frac{1}{2} \cdot \sum_{t=1}^{2} \left( 10^{0.1 \cdot F4_{1f}} \right) \right)
$$
\n
$$
Xf4 := 10 \cdot \log 10 \left( \frac{1}{2} \cdot \sum_{t=1}^{2} \left( 10^{0.1 \cdot F4_{1f}} \right) \right) \text{Xf5} := 10 \cdot \log 10 \left( \frac{1}{2} \cdot \sum_{t=1}^{2} \left( 10^{0.1 \cdot F5_{1f}} \right) \right)
$$
\n
$$
Xf6 := 10 \cdot \log 10 \left( \frac{1}{2} \cdot \sum_{t=1}^{2} \left( 10^{0.1 \cdot F6_{1f}} \right) \right)
$$
\n
$$
Xf7 := 10 \cdot \log 10 \left( \frac{1}{2} \cdot \sum_{t=1}^{2} \left( 10^{0.1 \cdot F7_{1f}} \right) \right) \text{Xf8} := 10 \cdot \log 10 \left( \frac{1}{2} \cdot \sum_{t=1}^{2} \left( 10^{0.1 \cdot F8_{1f}} \right) \right)
$$
\n
$$
Xf9 := 10 \cdot \log 10 \left( \frac{1}{2} \cdot \sum_{t=1}^{2} \left( 10^{0.1 \cdot F9_{1f}} \right) \right)
$$
\n
$$
Xf10 := 10 \cdot \log 10 \left( \frac{1}{2} \cdot \sum_{t=1}^{2} \left( 10^{0.1 \cdot F9_{1f}} \right) \right) \text{Xf11} := 10 \cdot
$$

Xf12:= 10 · log 10(
$$
\frac{1}{2} \cdot \sum_{r=1}^{2} \left[10^{0.1F13_{rf}}\right)
$$
)  
\nXf13:= 10 · log 10( $\frac{1}{2} \cdot \sum_{r=1}^{2} \left[10^{0.1F13_{rf}}\right)$ )  
\nXf15:= 10 · log 10( $\frac{1}{2} \cdot \sum_{r=1}^{2} \left[10^{0.1F13_{rf}}\right)$ )  
\nXf16:= 10 · log 10( $\frac{1}{2} \cdot \sum_{r=1}^{2} \left[10^{0.1F13_{rf}}\right]$ )  
\nXf16:= 10 · log 10( $\frac{1}{2} \cdot \sum_{r=1}^{2} \left[10^{0.1F13_{rf}}\right]$ )  
\nXf18:= 10 · log 10( $\frac{1}{2} \cdot \sum_{r=1}^{2} \left[10^{0.1F13_{rf}}\right]$ )  
\nXf19:= 10 · log 10( $\frac{1}{2} \cdot \sum_{r=1}^{2} \left[10^{0.1F13_{rf}}\right]$ )  
\nXf21:= 10 · log 10( $\frac{1}{2} \cdot \sum_{r=1}^{2} \left[10^{0.1F13_{rf}}\right]$ )  
\nXf22:= 10 · log 10( $\frac{1}{2} \cdot \sum_{r=1}^{2} \left[10^{0.1F23_{rf}}\right]$ )  
\nXf22:= 10 · log 10( $\frac{1}{2} \cdot \sum_{r=1}^{2} \left[10^{0.1F23_{rf}}\right]$ )  
\nXf23:= 10 · log 10( $\frac{1}{2} \cdot \sum_{r=1}^{2} \left[10^{0.1F23_{rf}}\right]$ )  
\nXf24:= 10 · log 10( $\frac{1}{2} \cdot \sum_{r=1}^{2} \left[10^{0.1F23_{rf}}\right]$ )  
\nXf25:= 10 · log 10( $\frac{1}{2} \cdot \sum_{r=1}^{2} \left[10^{0.1F23_{rf}}\right]$ )

Xf14 Xf15 Xf16 Xf17 Xf18 Xf19 Xf20 Xf21 Xf22)

http://ej.kubagro.ru/2016/07/pdf/78.pdf

$$
LP7\!:=10\cdot log10\!\!\left(\sum_{\text{t5=1}}^{32}\!\left(\!10^{^{0,1\cdot W5_{1\text{t5}}}}\right)\!\right) \text{LP7}=55.8154
$$

Таким образом, уровни аудиосигнала f12 в сетке dBFS составляют:

- для октавной полосы со среднегеометрической частотой 31.5 Гц -  $LPI = 13.18$  dBFS;

- для октавной полосы со среднегеометрической частотой 63 Гц -  $LP2 = 22.96$  dBFS:

- для октавной полосы со среднегеометрической частотой 125 Гц -  $LP3 = 32.01$  dBFS;

- для октавной полосы со среднегеометрической частотой 250 Гц -  $LP4 = 42.33$  dBFS:

- для октавной полосы со среднегеометрической частотой 500 Гц -  $LP6 = 43.25$  dBFS;

- для октавной полосы со среднегеометрической частотой 1000 Гц -  $LP7 = 55.82$  dBFS.

- для диапазона от 45Гц до 355Гц (включая октавные полосы со среднегеометрическими частотами 63 Гц, 125 Гц, 250 Гц) - LP5 = 42.76 dBFS.

Аналогично проанализируем аудиозапись из кабины комбайна во время измерения F22 (рисунок 2 и таблица 3).

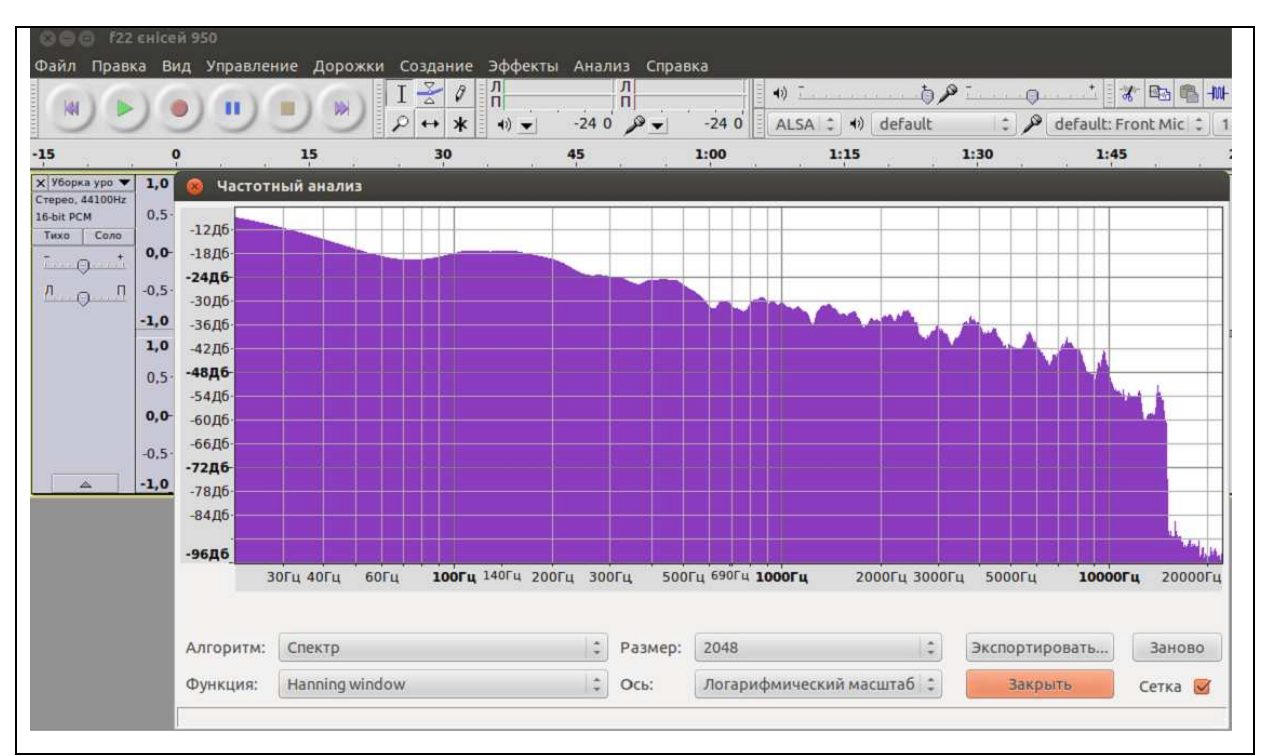

Рисунок 2 - Спектр аудиосигнала f22 «Енисей 950»

# Таблица 3 - Сравнение расчетов по сетке dBFS для аудиосигнала f22 Енисей 950 и измерений F22 по сетке dBSPL

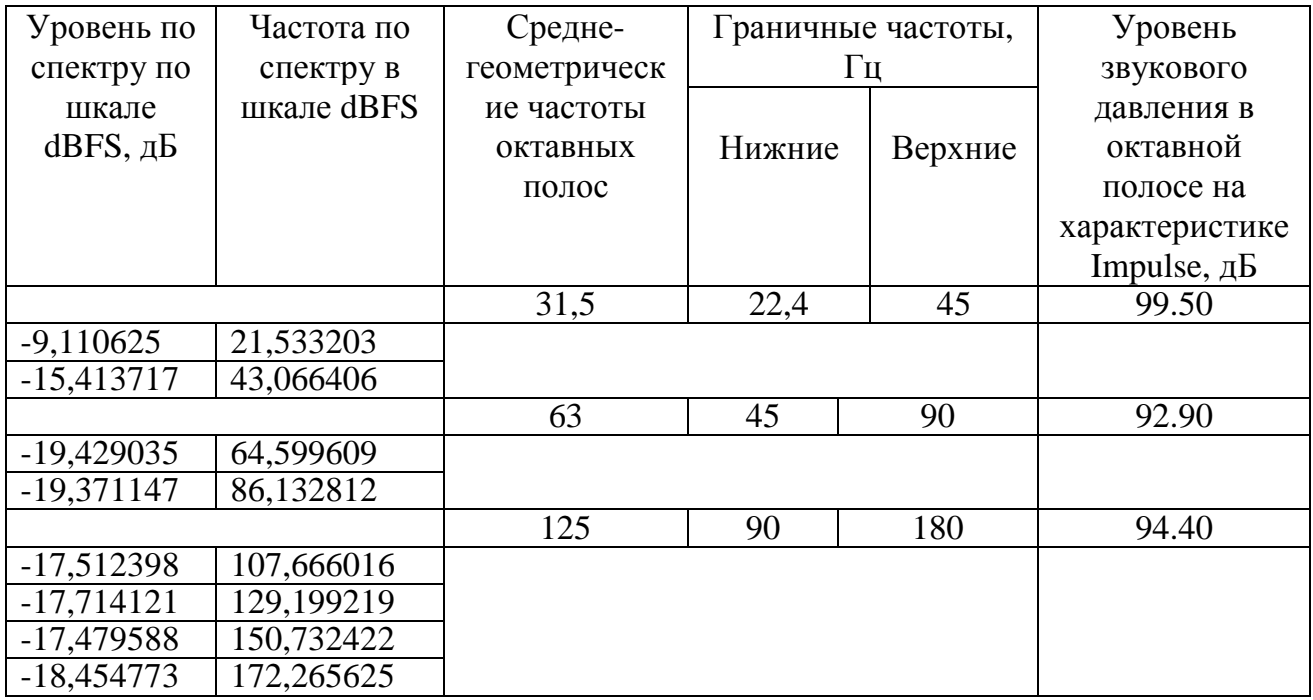

# Продолжение таблицы 3

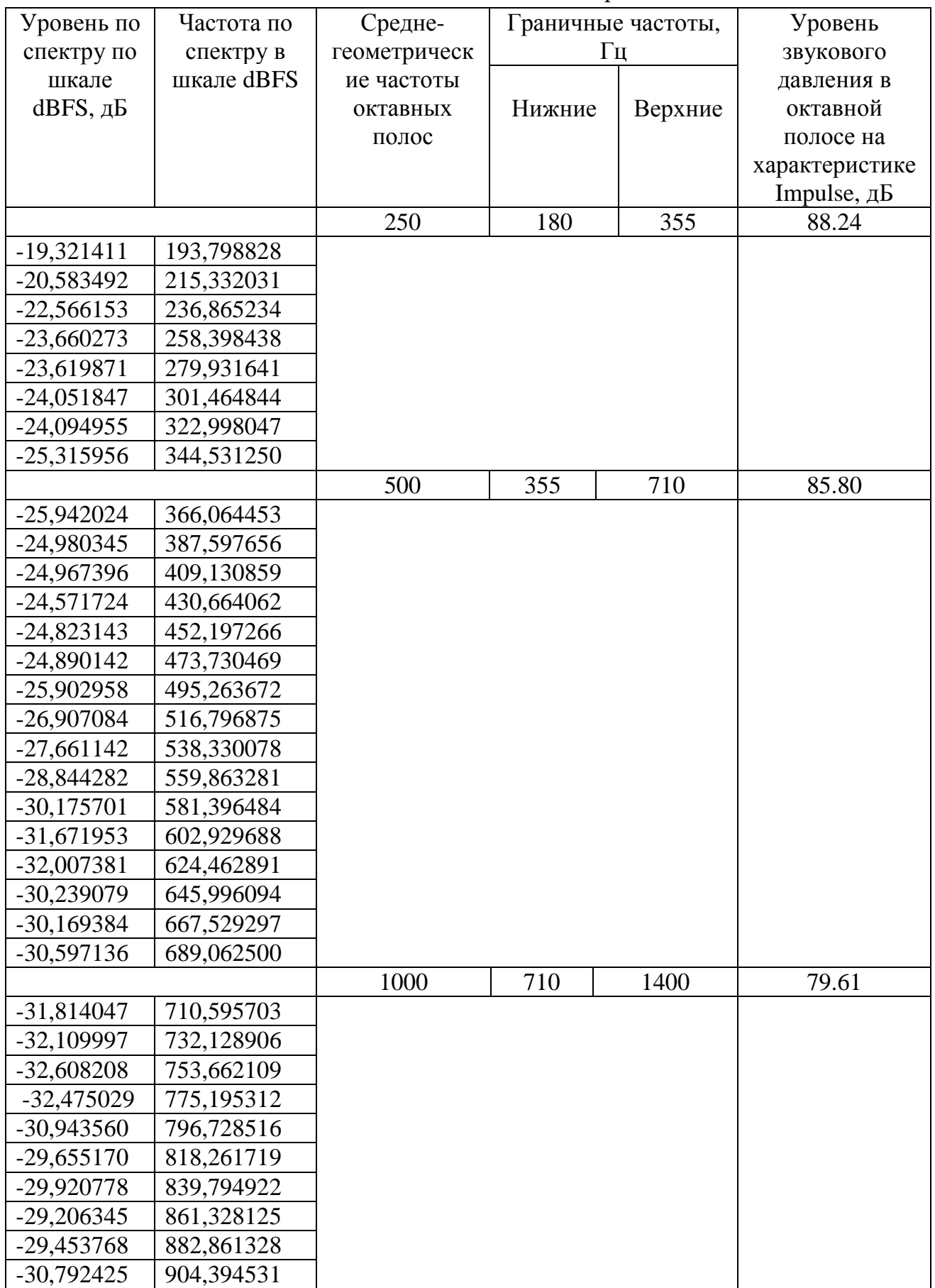

Продолжение таблицы 3

| Уровень по            | Частота по  | Средне-      | Граничные частоты, |         | Уровень        |
|-----------------------|-------------|--------------|--------------------|---------|----------------|
| спектру по            | спектру в   | геометрическ | Гц                 |         | звукового      |
| шкале                 | шкале dBFS  | ие частоты   |                    |         | давления в     |
| $dBFS, \overline{AB}$ |             | октавных     | Нижние             | Верхние | октавной       |
|                       |             | полос        |                    |         | полосе на      |
|                       |             |              |                    |         | характеристике |
|                       |             |              |                    |         | Impulse, дБ    |
| $-30,322735$          | 925,927734  |              |                    |         |                |
| $-30,521873$          | 947,460938  |              |                    |         |                |
| $-31,295031$          | 968,994141  |              |                    |         |                |
| $-30,531406$          | 990,527344  |              |                    |         |                |
| -30,798836            | 1012,060547 |              |                    |         |                |
| $-31,700907$          | 1033,593750 |              |                    |         |                |
| $-31,565430$          | 1055,126953 |              |                    |         |                |
| $-32,359425$          | 1076,660156 |              |                    |         |                |
| $-31,885851$          | 1098,193359 |              |                    |         |                |
| $-31,551823$          | 1119,726562 |              |                    |         |                |
| $-32,296738$          | 1141,259766 |              |                    |         |                |
| $-32,922100$          | 1162,792969 |              |                    |         |                |
| $-32,924591$          | 1184,326172 |              |                    |         |                |
| -33,936741            | 1205,859375 |              |                    |         |                |
| -35,689075            | 1227,392578 |              |                    |         |                |
| $-35,787731$          | 1248,925781 |              |                    |         |                |
| -33,332478            | 1270,458984 |              |                    |         |                |
| -32,438927            | 1291,992188 |              |                    |         |                |
| $-31,709234$          | 1313,525391 |              |                    |         |                |
| $-31,232506$          | 1335,058594 |              |                    |         |                |
| $-31,430315$          | 1356,591797 |              |                    |         |                |
| $-30,825621$          | 1378,125000 |              |                    |         |                |
| -30,919930            | 1399,658203 |              |                    |         |                |

Обозначим пары значений за своими отрезками в диапазоне частот от 21.53 Гц до 1399.66 Гц:

 $A = (9.11 \ 15.41); B = (19.43 \ 19.37); C1 = (17.51 \ 17.71);$  $C2 = (17.71 \, 17.48); C3 = (17.48 \, 18.45); D1 = (19.32 \, 20.58);$  $D2 = (20.58 22.57); D3 = (22.57 23.66); D4 = (23.66 23.62);$  $D5 = (23.62 \, 24.05); D6 = (24.05 \, 24.1); D7 = (24.1 \, 25.32);$  $Y1 = (25.94\ 24.98); Y2 = (24.98\ 24.97); Y3 = (24.97\ 24.57);$  $Y4 = (24.57 \, 24.82); Y5 = (24.82 \, 24.89); Y6 = (24.89 \, 25.9);$ 

 $Y7 = (25.9 \ 26.91); Y8 = (26.91 \ 27.76) \ Y9 = (27.76 \ 28.84);$ Y10 = (28.84 30.18); Y11 = (30.18 31.67); Y12 = (31.67 32.01);  $Y13 = (32.01 \ 30.24); Y14 = (30.24 \ 30.17); Y15 = (30.17 \ 30.6);$  $F1 = (31.81 \, 32.11); F2 = (32.11 \, 32.61); F3 = (32.61 \, 32.48);$  $F4 = (32.48 \, 30.94); F5 = (30.94 \, 29.66); F6 = (29.66 \, 29.92);$  $F7 = (29.92\ 29.21); F8 = (29.21\ 29.45); F9 = (29.45\ 30.79);$  $F10 = (30.79 \, 30.32); F11 = (30.32 \, 30.52); F12 = (30.52 \, 31.3);$  $F13 = (31.3 \ 30.53); F14 = (30.53 \ 30.8); F15 = (30.8 \ 31.7);$  $F16 = (31.7 \ 31.57); F17 = (31.57 \ 32.36); F18 = (32.36 \ 31.89);$  $F19 = (31.89 \, 31.55); F20 = (31.55 \, 32.3); F21 = (32.3 \, 32.92);$  $F22 = (32.92 32.93); F23 = (32.93 33.94); F24 = (33.94 35.69);$  $F25 = (35.69 35.79); F26 = (35.79 33.33); F27 = (33.33 32.44);$  $F28 = (32.44 \, 31.71); F29 = (31.71 \, 31.23); F30 = (31.23 \, 31.43);$  $F31 = (31.43 \, 30.83); F32 = (30.83 \, 30.92).$ 

Расчеты уровней dBFS в октавных полосах выполним в программе SMath Studio.

 $A:=(9.11 \ 15.41)$   $B:=(19.43 \ 19.37)$   $C1:=(17.51 \ 17.71)$   $C2:=(17.71 \ 17.71)$ 17.48)

 $C3:=(17.48 \ 18.45) \ D1:=(19.32 \ 20.58) \ D2:=(20.58 \ 22.57) \ D3:=(22.57 \$ 23.66)

D4:=  $(23.66 \t23.62) \tD5$ :=  $(23.62 \t24.05) \tD6$ :=  $(24.05 \t24.1) \tD7$ :=  $(24.1 \tD7)$ 25.32)

a:= 1..2 b:= 1..2 c:= 1..2 d:= 1..2 LP1:= Xa LP2:= X b  
Xa:= 10·log10
$$
\left(\frac{1}{2} \cdot \sum_{a=1}^{2} (10^{0.1 \text{ A}_{1a}})\right)
$$
Xb:= 10·log10 $\left(\frac{1}{2} \cdot \sum_{b=1}^{2} (10^{0.1 \text{ B}_{1b}})\right)$   
Xc1:= 10·log10 $\left(\frac{1}{2} \cdot \sum_{c=1}^{2} (10^{0.1 \text{ C1}_{1c}})\right)$   
Xc2:= 10·log10 $\left(\frac{1}{2} \cdot \sum_{c=1}^{2} (10^{0.1 \text{ C2}_{1c}})\right)$ Xc3:= 10·log10 $\left(\frac{1}{2} \cdot \sum_{c=1}^{2} (10^{0.1 \text{ C3}_{1c}})\right)$ 

http://ej.kubagro.ru/2016/07/pdf/78.pdf

$$
Xd1:=10\cdot log10\left(\frac{1}{2}\cdot\sum_{d=1}^{2}\left(10^{0,1\cdot D1_{1d}}\right)\right)
$$
\n
$$
Xd2:=10\cdot log10\left(\frac{1}{2}\cdot\sum_{d=1}^{2}\left(10^{0,1\cdot D2_{1d}}\right)\right) \quad Xd3:=10\cdot log10\left(\frac{1}{2}\cdot\sum_{d=1}^{2}\left(10^{0,1\cdot D3_{1d}}\right)\right)
$$
\n
$$
Xd4:=10\cdot log10\left(\frac{1}{2}\cdot\sum_{d=1}^{2}\left(10^{0,1\cdot D4_{1d}}\right)\right)
$$
\n
$$
Xd5:=10\cdot log10\left(\frac{1}{2}\cdot\sum_{d=1}^{2}\left(10^{0,1\cdot D5_{1d}}\right)\right) \quad Xd6:=10\cdot log10\left(\frac{1}{2}\cdot\sum_{d=1}^{2}\left(10^{0,1\cdot D6_{1d}}\right)\right)
$$
\n
$$
Xd7:=10\cdot log10\left(\frac{1}{2}\cdot\sum_{d=1}^{2}\left(10^{0,1\cdot D7_{1d}}\right)\right)
$$

W1:= (Xc1 Xc2 Xc3) W2:= (Xd1 Xd2 Xd3 Xd4 Xd6 Xd7) W3:= (Xb LP3 LP4)

t1:= 1...3 t2:= 1...7 t3:= 1...3  
\nLP3:= 10 \cdot log 10 
$$
\bigg( \sum_{t=1}^{3} \left( 10^{0,1 \cdot W1_{1t1}} \right) \bigg)
$$
 LP4:= 10 \cdot log 10  $\bigg( \sum_{t=1}^{7} \left( 10^{0,1 \cdot W2_{1t2}} \right) \bigg)$   
\nLP5:= 10 \cdot log 10  $\bigg( \sum_{t=1}^{3} \left( 10^{0,1 \cdot W3_{1t3}} \right) \bigg)$ 

LP1 = 13.3143 LP2 = 19.4001 LP3 = 22.5083 LP4 = 31.7071 LP5 = 32.4224

Y1:= (25.94 24.98) Y2:= (24.98 24.97) Y3:= (24.97 24.57) Y4:= (24.57 24.82) Y5:= (24.82 24.89) Y6:= (24.89 25.9) Y7:= (25.9 26.91) Y8:= (26.91 27.76) Y9:= (27.76 28.84) Y10:= (28.84 30.18) Y11:= (30.18 31.67) Y12:= (31.67 32.01) Y13:= (32.01 30.24) Y14:= (30.24 30.17) Y15:= (30.17 30.6) F1:= (31.81 32.11) F2:= (32.11 32.61) F3:= (32.61 32.48) F4:= (32.48 30.94) F5:= (30.94 29.66) F6:= (29.66 29.92) F7:= (29.92 29.21) F8:= (29.21 29.45) F9:= (29.45 30.79) F10:= (30.79 30.32) F11:= (30.32 30.52) F12:= (30.52 31.3) F13:= (31.3 30.53) F14:= (30.53 30.08) F15:= (30.8 31.7)

F16:= (31.7 31.57) F17:= (31.57 32.36) F18:= (32.36 31.89) F19:= (31.89 31.55) F20:= (31.55 32.3) F21:= (32.3 32.92) F22:= (32.92 32.93) F23:= (32.93 33.94) F24:= (33.94 35.69) F25:= (35.69 35.79) F26:= (35.79 33.33) F27:= (33.33 32.44) F28:= (32.44 31.71) F29:= (31.71 31.23) F30:= (31.23 31.43) F31:= (31.43 30.83) F32:= (30.83 30.92)

 $Y1:=(25.94 \ 24.98) \ Y2:=(24.98 \ 24.97) \ Y3:=(24.97 \ 24.57) \ Y4:=(24.57 \$ 24.82)

 $Y5:=(24.82\;24.89)$ 

Y6:= (24.89 25.9) Y7:= (25.9 26.91) Y8:= (26.91 27.76) Y9:= (27.76 28.84)

Y10:= (28.84 30.18)

Y11:=  $(30.18 \t31.67)$  Y12:=  $(31.67 \t32.01)$  Y13:=  $(32.01 \t30.24)$  Y14:= (30.24 30.17)

 $Y15:=(30.1730.6)$ 

F1:=  $(31.81 \ 32.11)$  F2:=  $(32.11 \ 32.61)$  F3:=  $(32.61 \ 32.48)$  F4:=  $(32.48 \$ 30.94) F5:= (30.94 29.66)

F6:= (29.66 29.92) F7:= (29.92 29.21) F8:= (29.21 29.45) F9:= (29.45 30.79)

F10:= (30.79 30.32)

F11:=  $(30.32 \ 30.52)$  F12:=  $(30.52 \ 31.3)$  F13:=  $(31.3 \ 30.53)$  F14:=  $(30.53 \ 30.53)$ 30.08)

 $F15:=(30.831.7)$ 

F16:= (31.7 31.57) F17:= (31.57 32.36) F18:= (32.36 31.89) F19:= (31.89 31.55)

 $F20:=(31.55 32.3)$ 

F21:= (32.3 32.92) F22:= (32.92 32.93) F23:= (32.93 33.94) F24:= (33.94 35.69)

F25:= (35.69 35.79)

F26:= (35.79 33.33) F27:= (33.33 32.44) F28:= (32.44 31.71) F29:= (31.71 31.23)

F30:= (31.23 31.43)  
\nF31:= (31.43 30.83) F32:= (30.83 30.92)  
\ny:= 1..2 f: = 1..2 t4:= 1..15 t5:= 1..32  
\nXyl1:= 10·log10
$$
\left(\frac{1}{2} \cdot \sum_{y=1}^{2} \left(10^{0.1Y1_{1y}}\right)\right)
$$
 Xy2:= 10·log10 $\left(\frac{1}{2} \cdot \sum_{y=1}^{2} \left(10^{0.1Y2_{1y}}\right)\right)$   
\nXy3:= 10·log10 $\left(\frac{1}{2} \cdot \sum_{y=1}^{2} \left(10^{0.1Y3_{1y}}\right)\right)$   
\nXy4:= 10·log10 $\left(\frac{1}{2} \cdot \sum_{y=1}^{2} \left(10^{0.1Y4_{1y}}\right)\right)$  Xy5:= 10·log10 $\left(\frac{1}{2} \cdot \sum_{y=1}^{2} \left(10^{0.1Y5_{1y}}\right)\right)$   
\nXy6:= 10·log10 $\left(\frac{1}{2} \cdot \sum_{y=1}^{2} \left(10^{0.1Y6_{1y}}\right)\right)$   
\nXy7:= 10·log10 $\left(\frac{1}{2} \cdot \sum_{y=1}^{2} \left(10^{0.1Y7_{1y}}\right)\right)$  Xy8:= 10·log10 $\left(\frac{1}{2} \cdot \sum_{y=1}^{2} \left(10^{0.1Y8_{1y}}\right)\right)$   
\nXy9:= 10·log10 $\left(\frac{1}{2} \cdot \sum_{y=1}^{2} \left(10^{0.1Y9_{1y}}\right)\right)$   
\nXy10:= 10·log10 $\left(\frac{1}{2} \cdot \sum_{y=1}^{2} \left(10^{0.1Y10_{1y}}\right)\right)$   
\nXy12:= 10·log10 $\left(\frac{1}{2} \cdot \sum_{y=1}^{2} \left(10^{0.1Y12_{1y}}\right)\right)$   
\nXy13:= 10·log10 $\left(\frac{1}{2} \cdot \sum_{y=1}^{$ 

W4:= (Xy1 Xy2 Xy3 Xy4 Xy5 Xy6 Xy7 Xy8 Xy9 Xy10 Xy11 Xy12 Xy13 Xy14 Xy15)

$$
LP6 = 10 \cdot \log 10 \left( \sum_{t=1}^{15} \left( 10^{0,1 \cdot W 4_{1t4}} \right) \right) \text{LP6} = 40.3086
$$

http://ej.kubagro.ru/2016/07/pdf/78.pdf

$$
Xf1:=10 \cdot \log 10 \left(\frac{1}{2} \cdot \sum_{i=1}^{2} \left(10^{0,i\text{F1}_i t_i}\right)\right) Xf2:=10 \cdot \log 10 \left(\frac{1}{2} \cdot \sum_{i=1}^{2} \left(10^{0,i\text{F2}_i t_i}\right)\right)
$$
  
\n
$$
Xf3:=10 \cdot \log 10 \left(\frac{1}{2} \cdot \sum_{i=1}^{2} \left(10^{0,i\text{F1}_i t_i}\right)\right) Xf5:=10 \cdot \log 10 \left(\frac{1}{2} \cdot \sum_{i=1}^{2} \left(10^{0,i\text{F3}_i t_i}\right)\right)
$$
  
\n
$$
Xf6:=10 \cdot \log 10 \left(\frac{1}{2} \cdot \sum_{i=1}^{2} \left(10^{0,i\text{F1}_i t_i}\right)\right) Xf5:=10 \cdot \log 10 \left(\frac{1}{2} \cdot \sum_{i=1}^{2} \left(10^{0,i\text{F3}_i t_i}\right)\right)
$$
  
\n
$$
Xf7:=10 \cdot \log 10 \left(\frac{1}{2} \cdot \sum_{i=1}^{2} \left(10^{0,i\text{F1}_i t_i}\right)\right) Xf8:=10 \cdot \log 10 \left(\frac{1}{2} \cdot \sum_{i=1}^{2} \left(10^{0,i\text{F1}_i t_i}\right)\right)
$$
  
\n
$$
Xf9:=10 \cdot \log 10 \left(\frac{1}{2} \cdot \sum_{i=1}^{2} \left(10^{0,i\text{F13}_i t_i}\right)\right)
$$
  
\n
$$
Xf10:=10 \cdot \log 10 \left(\frac{1}{2} \cdot \sum_{i=1}^{2} \left(10^{0,i\text{F13}_i t_i}\right)\right)
$$
  
\n
$$
Xf12:=10 \cdot \log 10 \left(\frac{1}{2} \cdot \sum_{i=1}^{2} \left(10^{0,i\text{F13}_i t_i}\right)\right)
$$
  
\n
$$
Xf13:=10 \cdot \log 10 \left(\frac{1}{2} \cdot \sum_{i=1}^{2} \left(10^{0,i\text{F13}_i t_i}\right)\right)
$$

$$
Xf24:=10 \cdot \log 10 \left(\frac{1}{2} \cdot \sum_{f=1}^{2} \left(10^{0.1+24_{1f}}\right)\right)
$$
\n
$$
Xf25:=10 \cdot \log 10 \left(\frac{1}{2} \cdot \sum_{f=1}^{2} \left(10^{0.1+25_{1f}}\right)\right) Xf26:=10 \cdot \log 10 \left(\frac{1}{2} \cdot \sum_{f=1}^{2} \left(10^{0.1+26_{1f}}\right)\right)
$$
\n
$$
Xf27:=10 \cdot \log 10 \left(\frac{1}{2} \cdot \sum_{f=1}^{2} \left(10^{0.1+27_{1f}}\right)\right)
$$
\n
$$
Xf28:=10 \cdot \log 10 \left(\frac{1}{2} \cdot \sum_{f=1}^{2} \left(10^{0.1+28_{1f}}\right)\right) Xf29:=10 \cdot \log 10 \left(\frac{1}{2} \cdot \sum_{f=1}^{2} \left(10^{0.1+29_{1f}}\right)\right)
$$
\n
$$
Xf30:=10 \cdot \log 10 \left(\frac{1}{2} \cdot \sum_{f=1}^{2} \left(10^{0.1+730_{1f}}\right)\right)
$$
\n
$$
Xf31:=10 \cdot \log 10 \left(\frac{1}{2} \cdot \sum_{f=1}^{2} \left(10^{0.1+731_{1f}}\right)\right) Xf32:=10 \cdot \log 10 \left(\frac{1}{2} \cdot \sum_{f=1}^{2} \left(10^{0.1+732_{1f}}\right)\right)
$$
\n
$$
W5:= (Xf1 Xf2 Xf3 Xf4 Xf5 Xf6 Xf7 Xf8 Xf9 Xf10 Xf11 Xf12 Xf13
$$
\n
$$
Xf14 Xf15 Xf16 Xf17 Xf18 Xf19 Xf20 Xf21 Xf22)
$$

$$
LP7\!:=10\cdot log10\!\!\left(\sum_{\scriptscriptstyle t5=1}^{32}\!\left(\!10^{^{0,1\cdot W5_{1t5}}}\right)\!\right) \,LP7=47.0815
$$

Таким образом, уровни аудиосигнала f22 в сетке dBFS составляют: - для октавной полосы со среднегеометрической частотой 31.5 Гц -  $LP1 = 13.31$  dBFS;

- для октавной полосы со среднегеометрической частотой 63 Гц -  $LP2 = 19.4$  dBFS;

- для октавной полосы со среднегеометрической частотой 125 Гц -  $LP3 = 22.51$  dBFS;

- для октавной полосы со среднегеометрической частотой 250 Гц -  $LP4 = 31.71$  dBFS;

- для октавной полосы со среднегеометрической частотой 500 Гц -  $LP6 = 40.31$  dBFS:

- для октавной полосы со среднегеометрической частотой 1000 Гц -  $LP7 = 47.08$  dBFS.

- для диапазона от 45Гц до 355Гц (включая октавные полосы со среднегеометрическими частотами 63 Гц, 125 Гц, 250 Гц) - LP5 = 32.42 dBFS

Обсчитаем также уровни звукового давления Ls12 и Ls22 в диапазоне частот от 45Гц до 355Гц для соответствующих измерений F12 и F22 на характеристике Impulse (дБ).

Определим для измерения F12 матрицу S12, а для измерения F22 матрицу S22.

Расчет уровней звукового давления в диапазоне частот от 45Гц до 355 Гц:

S12:= (89.84 89.32 80.78) S22:= (92.9 94.4 88.24) t:= 1..3  
\nLs12:= 
$$
10 \cdot \log 10 \left( \sum_{t=1}^{3} \left( 10^{0,1512_{1t}} \right) \right)
$$
 Ls22:=  $10 \cdot \log 10 \left( \sum_{t=1}^{3} \left( 10^{0,1522_{1t}} \right) \right)$   
\nLs12 = 92.8748 Ls22 = 97.3005

Сопоставим (табл. 4) значения в октавных полосах для аудиосигналов f12 «Енисей 950» и f22 «Енисей 950» (шкала dBFS) и значений согласно временной характеристики IMPULSE для измерений F12 и F22 (шкала dBSPL).

| Средне-        | Уровень          | Уровень          | Уровень                  | Уровень                    |
|----------------|------------------|------------------|--------------------------|----------------------------|
| геометрические | аудиосигнала     | аудиосигнала f22 | звукового                | звукового                  |
| частоты        | f12 по спектру в | по спектру в     | давления для             | давления для               |
| октавных полос | шкале dBFS,      | шкале dBFS, дБ   | измерения F12 в          | измерения F22              |
|                | дБ               |                  | октавной полосе          | в октавной                 |
|                |                  |                  | на                       | полосе на                  |
|                |                  |                  | характеристике           | характеристик              |
|                |                  |                  | Impulse, $\overline{AB}$ | е Impulse, $\overline{AB}$ |
|                |                  |                  |                          |                            |
| 31,5           | $-13.18$         | $-13.31$         | 102.02                   | 99.50                      |
| 63             | $-22.96$         | $-19.4$          | 89.84                    | 92.90                      |
| 125            | $-32.01$         | $-22.51$         | 89.32                    | 94.40                      |
| 250            | $-42.33$         | $-31.71$         | 80.78                    | 88.24                      |
| 500            | $-43.25$         | $-40.31$         | 83.88                    | 85.80                      |
| 1000           | $-55.82$         | $-47.08$         | 70.71                    | 79.61                      |

Таблица 4 - Соотношение уровней в октавных кругах

Сопоставим (табл. 5) значения в полосе 45Гц до 355Гц для аудиосигналов f12 Енисей 950 и f22 Енисей 950 (шкала dBFS) и значений согласно временной характеристики IMPULSE для измерений F12 и F22 (шкала dBSPL).

Таблица 5 - Соотношение уровней в полосе 45 Гц до 355 Гц

| Диапазон частот от 45Гц до 355Гц (включает в себя октавные полосы со<br>среднегеометрическими частотами 63 Гц, 125 Гц, 250 Гц) |                       |                          |                          |  |
|----------------------------------------------------------------------------------------------------|-----------------------|--------------------------|--------------------------|--|
| Уровень LP5f12                                                                                                    | Уровень $LP5_{f22}$   | Уровень Ls12             | Уровень Ls22             |  |
| аудиосигнала f12 по                                                                                                    | аудиосигнала f22 по   | звукового давления       | звукового давления       |  |
| спектру в шкале                                                                                                    | спектру в шкале       | для измерения F12 на     | для измерения F22        |  |
| $dBFS, \overline{AB}$                                                                                                    | $dBFS, \overline{AB}$ | характеристике           | на характеристике        |  |
|                                                                                                    |                       | Impulse, $\overline{AB}$ | Impulse, $\overline{AB}$ |  |
|                                                                                                    |                       |                          |                          |  |
| $-42.76$                                                                                                    | $-32.42$              | 92.87                    | 97.3                     |  |

Высчитаем (табл. 6) различия θ в уровнях аудиосигнала f22 и f12, а также различия ξ в уровнях звукового давления на характеристике Impulse для измерений F22 и F12.

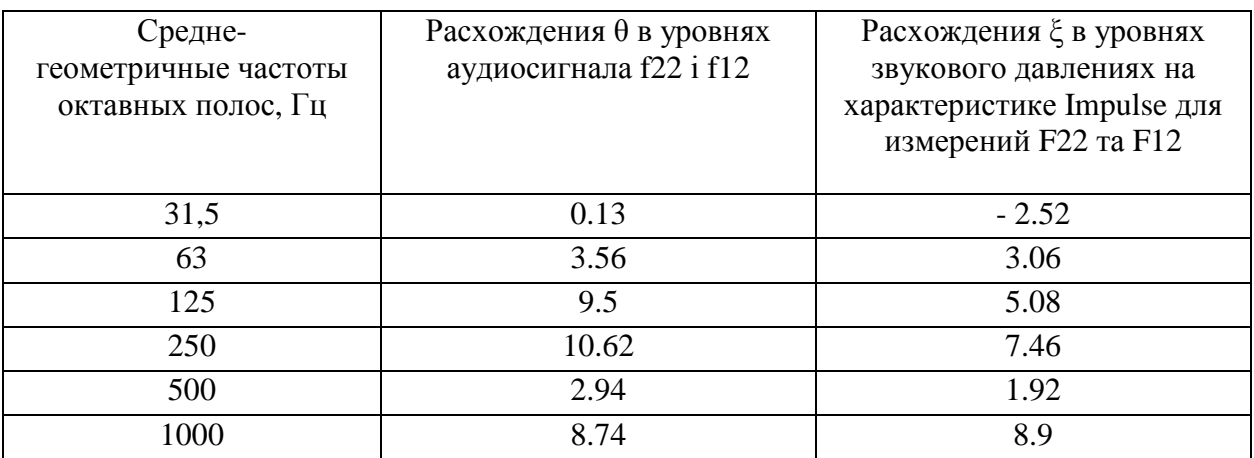

Таблица 6 - Расхождение в уровнях в соответствующих октавных

полосах

Согласно рассмотренному отметим:

1) аудиотракт в октавной полосе со среднегеометрической частотой 31.5 Гц слабо реагирует на изменение уровня звукового давления;

2) несоответствие (100 \* θ/ξ) воспроизведения аудиотрактом изменения уровней звукового давления:

- для октавной полосы со среднегеометрической частотой 63 Гц составляет 16%;

- для октавной полосы со среднегеометрической частотой 125 Гц составляет 87%;

- для октавной полосы со среднегеометрической частотой 250 Гц составляет 42%;

- для октавной полосы со среднегеометрической частотой 500 Гц составляет 53%;

- для октавной полосы со среднегеометрической частотой 1000 Гц составляет - 2%.

То есть:

а) Согласно точности воспроизведения изменений звукового давления на характеристике Impulse наиболее информативными параметрами спектра звукового сигнала аудиотракта являются уровни в сетке dBFS в октавных полосах со среднегеометрическими частотами 63 Гц и 1000 Гц.

б) Наибольший прирост энергии акустического шума в экспериментальном режиме R7 наблюдается в октавных полосах со среднегеометрическими частотами 63 Гц, 125 Гц, 250 Гц.

Для наглядной оценки влияния прироста энергии построим графики (рисунок 3) уровней звукового давления на соответствующих режимах работы комбайна R (R4 – максимально акустически нагруженный режим, R7 – экспериментальный режим на базе режима R4). Значение для режимов R4, R7 – по данным таблицы 7.

Таблица 7 - Значения усредненных уровней звукового давления по измерениям шумомера в октавных полосах на временной характеристике

"медленно" на соответствующих акустических режимах (R) работы

### комбайна

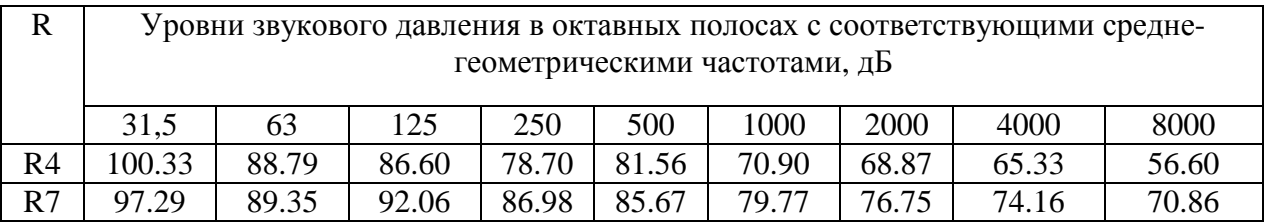

Построения выполним в среде MatLab:

 $f = [31.5 63 125 250 500 1000 2000 4000 8000]$  $p4 = [100.33 88.79 86.60 78.70 81.56 70.90 68.87 65.33 56.60]$ 

p7 = [97.29 89.35 92.06 86.98 85.67 79.77 76.75 74.16 70.86]

 $semilogx(f, p4, f, p7)$ 

xlabel('frequency')

ylabel('sound pressure level')

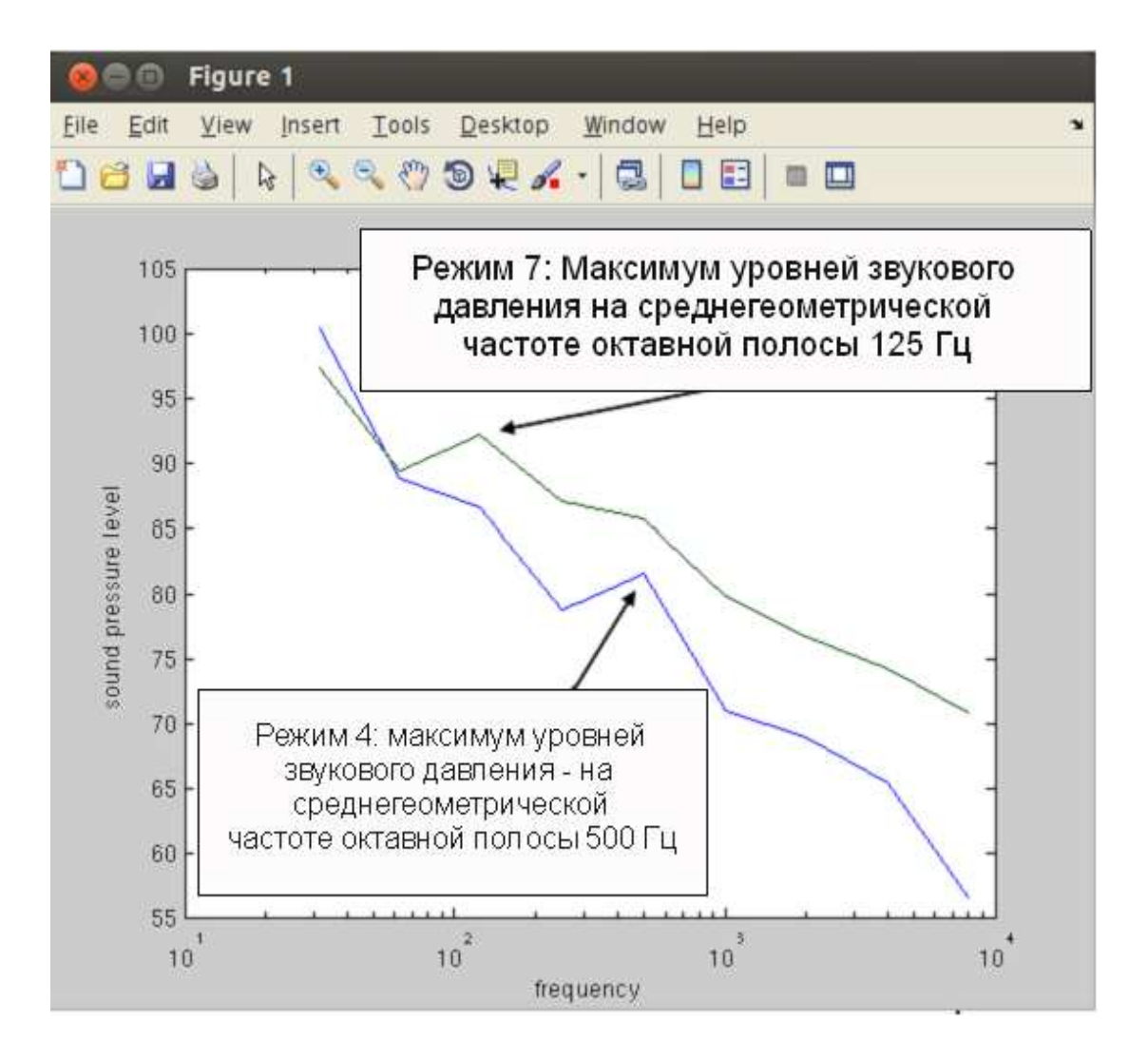

Рисунок 3 - Спектрограммы усреднений шумовых измерений R4 и R7

Согласно рисунка 3, имеем смещение максимума уровней звукового давления в более низкочастотную область на режиме R7 за счет прироста звуковой энергии, которое отражено в приросте  $\xi$ LS = Ls22 - Ls12 = 97.3 -92.87 = 4.43 дБ (dBSPL). Этот прирост звуковой энергии вызывает прирост энергии аудиосигнала  $\theta$ LP5 = LP5f22 - LP5f12 = - 32.42 - (- 42.76) = 10.34 дБ (dBFS).

Таким образом, факт увеличения шумовой нагрузки на комбайнера можно обнаружить по параметрам аудиосигнала, записанного в кабине согласно рисунка 3. При этом для сравнений используются данные согласно предыдущему измерению на базе нормативной методики с

использованием записи измерений на временной характеристике "IMPULSE". В качестве информативных параметров для анализа изменений уровней сигнала аудиотракта предлагаются следующие:1) оценка динамики уровней в сетке dBFS в октавных полосах со среднегеометрическими частотами 63 Гц и 1000 Гц; 2) оценка перемещения максимума уровней аудиосигнала в сетке dBFS с определением прироста уровней в аудиотракте (θLP5) в группе октавных полос. Использование упрощенной методики оценки шумовой нагрузки в межповерочный период (то есть, между измерениями согласно ГОСТ 12.1.003-83) заключается в следующем:

Согласно заранее определенной регулярности в кабине комбайна, расположенного на стояночный площадке, проводится аудиозапись (согласно рисунку 4) на режиме, подобном режиму R4.

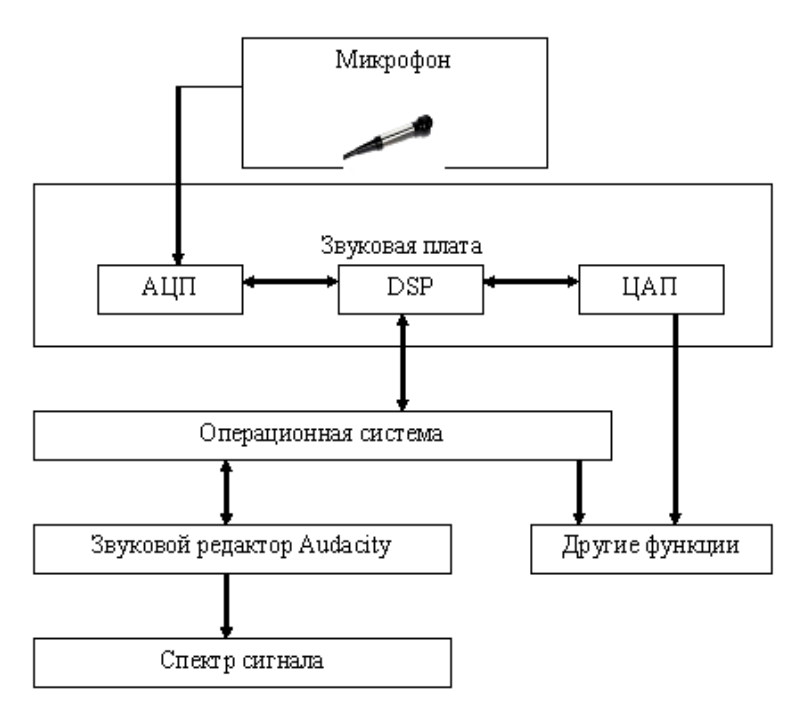

Рисунок 4 – Воспроизведение спектра шума комбайна с помощью звукозаписывающего тракта: АЦП - аналого-цифровой преобразователь, DSP (Digital signal processor) - микропроцессор цифровых сигналов, ЦАП цифро-аналоговый преобразователь

При этом устанавливается наиболее акустически нагруженный режим с параметрами:

- обороты коленвала двигателя составляют 2000 оборотов в минуту (скорость оценивается с помощью стационарного тахометра)

- скорость барабана обмолота 1 240 об/мин., скорость мотовила 18 об/мин.

Аудиозапись проводится не менее 1 минуты. То есть, на этом этапе выполняет свои задачи мобильный пункт контроля. После этого записанный аудиофайл передается с помощью модема и стандарта HSDPA (по рисунок 5) в центральный пункт информационно-аналитической сети (рисунок 6).

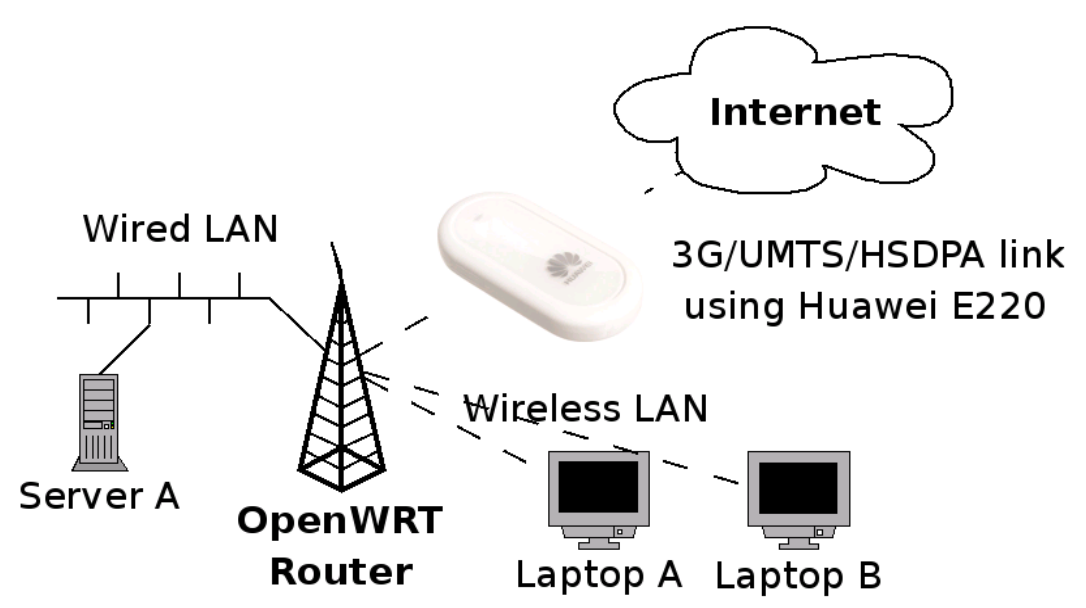

Рисунок 5 – Возможность применения технологии по стандарту HSDPA в сочетании с технологиями Wired LAN и Wiress LAN

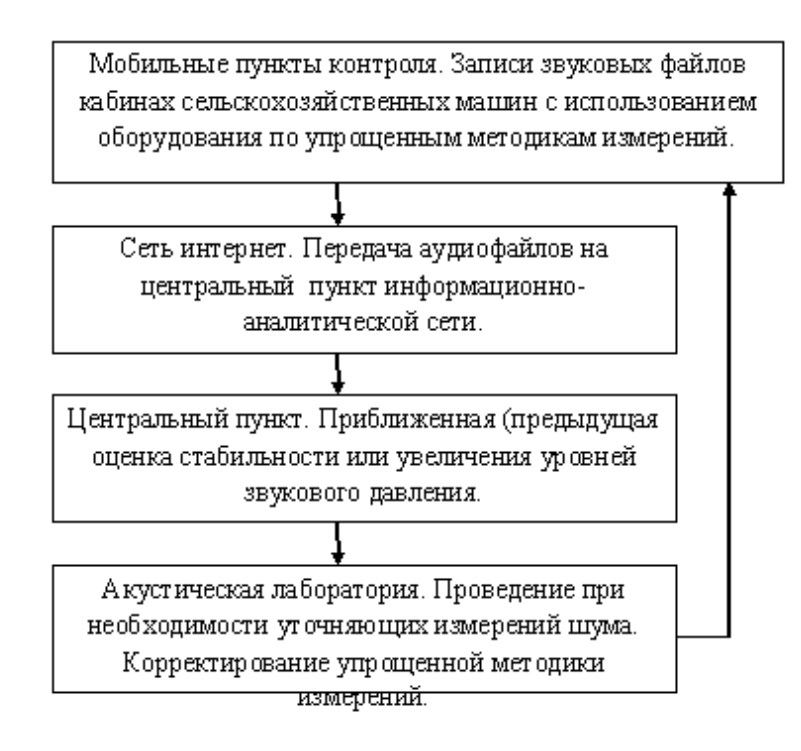

Рисунок 6 – Структура информационно-аналитической сети

В центральном пункте проводится обработка файла аудиозаписи с целью оценки:

а) динамики уровней в сетке dBFS в октавных полосах со среднегеометрическими частотами 63 Гц и 1000 Гц;

б) перемещение максимума уровней аудиосигнала в сетке dBFS с определением прироста уровней в аудиотракте (θLP5) в группе октавных полос.

В конечном итоге, на основе этого анализа делается вывод об изменении состояния шумовой нагрузки на комбайнера относительно предыдущего измерения по нормативной методике. В дальнейшем, если найдено изменение состояния шумовой нагрузки, акустическая лаборатория, с выездом на место, с точным воспроизведением нормативной методики (подробно описанной в этом исследовании) выполняет уточняющие измерения.

На основе этих измерений руководителю предприятия даются рекомендации или по проверке заявленных акустических характеристик агрегатов и механизмов комбайна (предварительная диагностика технического состояния), или в отношении проверки акустических решений путей передачи структурного шума (шума от агрегатов, который передается в кабину по корпусу конструкции комбайна), или же по проверке шумоизоляции кабины. Кроме этого руководитель предприятия получает информацию о способе шумозащиты комбайнера, как, например, предложенные в этом исследовании шумозащитные наушники. Эта методика была внедрена в фермерском хозяйстве г. Кременная Луганской области.

### **Литература**

1. Silece. D2.2 User-friendly and fast methods. Pressure field based powertrain and sound propagation description [Электронный ресурс]. - EUROPEAN COMMISSION DG RESEARCH. - SIXTH FRAMEWORK PROGRAMME. PRIORITY 6. - SUSTAINABLE DEVELOPMENT, GLOBAL CHANGE & ECOSYSTEMS. INTEGRATED PROJECT – CONTRACT N. 516288. - 18/04/2005. – Способ доступа: http://www.silenceip.org/site/fileadmin/public\_reports/SILENCE\_D.D9\_1\_ 170206 \_AVL.pdf.

2. Сильвестер, П. Метод конечных элементов для радиоинженеров и инженеровэлектриков [Текст] / П. Сильвестер, Р. Феррари. – М.: Мир, 1986. – 229 с.

3. Бреббия, К. Методы граничных элементов [Текст] / К. Бреббия, Ж. Теллес, Л. Вроубел. – М.: Мир, 1987. – 524 с.

4. Стрелков, С.П. Введение в теорию колебаний [Текст] / С.П. Стрелков. – М.: Наука, 1964. – 440 с.

5. Шлычков, С.В. Исследование динамических свойств механоакустических систем [Текст] / С.В. Шлычков // Проблемы механики современных машин: Материалы четвертой международной конференции / ВСГТУ. – Улан-Удэ, 2009. – Т.3. – С. 266– 270.

6. Сегерлинд, П. Применение метода конечных элементов [Текст] / П. Гегерлинд / Пер. с англ. - М.: Мир, 1979. – 392 с.

7. Стренг, Г. Теория метода конечных элементов [Текст] / Г.Стренг, Дж.Фикс / Пер. с англ. – М.: Мир, 1977. – 352 с.

8. Зенкевич, О. Метод конечных элементов в технике [Текст] / О. Зенкевич. – М.: Мир, 1975. – 541 с.

9. Деклу Ж. Метод конечных элементов [Текст] / Ж. Деклу. – М.: Мир, 1976. – 96 c.

10. Осипов, А.А. Использование метода конечных элементов для расчёта акустических полей в неоднородных потоках газа [Текст] / А.А. Осипов, И.А. Ширковский // Вычисл. матем. и матем. физ. – 1988 – № 28:3. – С. 362-374.

11. ГОСТ 12.1.027-80. [Текст] ССБТ. Шум. Определение шумовых характеристик источников шума в реверберационном помещении. Технический метод. – М.: Изд-во стандартов, 1989. – 11 с.

12. ГОСТ 12.4.095-80 Машины сельскохозяйственные самоходные. Методы определения вибрационных и шумовых характеристик [Текст]. – М.: Издательство стандартов, 1988. – 15 с.

13. МУ 1844-78 [Электронный ресурс]. – Методические указания по проведению измерений и гигиенической оценки шумов на рабочих местах. Министерство здравохранения СССР, Москва, 1978 г. – Способ доступа: http://acousticufa.ru/methods/mu-1844-78.htm [23.05.2009 22:24:04]. 14. Документ: ITU-R BS645 – [Электронный ресурс]. – Test signals and metering to be used on international sound programme connections (1986-1990-1992). – Способ доступа: http://www.itu.int/dms\_pubrec/itu-r/rec/bs/R-REC-BS.645-2-199203-I!!PDF-E.pdf.

15. Прецизионный шумомер Октава 110А. – [Электронный ресурс]. – Руководство по эксплуатации, РЭ 4381-003-76596538-06, Москва, 2006 г. – Способ доступа: http://ru.convdocs.org/docs/index-171788.html.

### **References**

1. Silece. D2.2 User-friendly and fast methods. Pressure field based powertrain and sound propagation description [Jelektronnyj resurs]. - EUROPEAN COMMISSION DG RESEARCH. - SIXTH FRAMEWORK PROGRAMME. PRIORITY 6. - SUSTAINABLE DEVELOPMENT, GLOBAL CHANGE & ECOSYSTEMS. INTEGRATED PROJECT – CONTRACT N. 516288. - 18/04/2005. – Sposob dostupa: http://www.silenceip.org/site/fileadmin/public\_reports/SILENCE\_D.D9\_1\_ 170206 \_AVL.pdf.

2. Sil'vester, P. Metod konechnyh jelementov dlja radioinzhenerov i inzhenerovjelektrikov [Tekst] / P. Sil'vester, R. Ferrari. – M.: Mir, 1986. – 229 s.

3. Brebbija, K. Metody granichnyh jelementov [Tekst] / K. Brebbija, Zh. Telles, L. Vroubel. – M.: Mir, 1987. – 524 s.

4. Strelkov, S.P. Vvedenie v teoriju kolebanij [Tekst] / S.P. Strelkov. – M.: Nauka,  $1964. - 440$  s.

5. Shlychkov, S.V. Issledovanie dinamicheskih svojstv mehanoakusticheskih sistem [Tekst] / S.V. Shlychkov // Problemy mehaniki sovremennyh mashin: Materialy chetvertoj mezhdunarodnoj konferencii / VSGTU. – Ulan-Udje, 2009. – T.3. – S. 266–270.

6. Segerlind, P. Primenenie metoda konechnyh jelementov [Tekst] / P. Gegerlind / Per. s angl. - M.: Mir, 1979. – 392 s.

7. Streng, G. Teorija metoda konechnyh jelementov [Tekst] / G.Streng, Dzh.Fiks / Per. s angl. – M.: Mir, 1977. – 352 s.

8. Zenkevich, O. Metod konechnyh jelementov v tehnike [Tekst] / O. Zenkevich. – M.: Mir, 1975. – 541 s.

9. Deklu Zh. Metod konechnyh jelementov [Tekst] / Zh. Deklu. – M.: Mir, 1976. – 96 c.

10. Osipov, A.A. Ispol'zovanie metoda konechnyh jelementov dlja raschjota akusticheskih polej v neodnorodnyh potokah gaza [Tekst] / A.A. Osipov, I.A. Shirkovskij // Vychisl. matem. i matem. fiz. – 1988 – № 28:3. – S. 362-374.

11. GOST 12.1.027-80. [Tekst] SSBT. Shum. Opredelenie shumovyh harakteristik istochnikov shuma v reverberacionnom pomeshhenii. Tehnicheskij metod. – M.: Izd-vo standartov, 1989. – 11 s.

12. GOST 12.4.095-80 Mashiny sel'skohozjajstvennye samohodnye. Metody opredelenija vibracionnyh i shumovyh harakteristik [Tekst]. – M.: Izdatel'stvo standartov,  $1988. - 15$  s.

13. MU 1844-78 [Jelektronnyj resurs]. – Metodicheskie ukazanija po provedeniju izmerenij i gigienicheskoj ocenki shumov na rabochih mestah. Ministerstvo zdravohranenija SSSR, Moskva, 1978 g. – Sposob dostupa: http://acoustic-ufa.ru/methods/mu-1844-78.htm [23.05.2009 22:24:04]. 14. Dokument: ITU-R BS645 – [Jelektronnyj resurs]. – Test signals and metering to be used on international sound programme connections (1986-1990-1992). – Sposob dostupa: http://www.itu.int/dms\_pubrec/itu-r/rec/bs/R-REC-BS.645-2-199203- I!!PDF-E.pdf.

15. Precizionnyj shumomer Oktava 110A. – [Jelektronnyj resurs]. – Rukovodstvo po jekspluatacii, RJe 4381-003-76596538-06, Moskva, 2006 g. – Sposob dostupa: http://ru.convdocs.org/docs/index-171788.html.